# **kbets**

- 1. kbets
- 2. kbets :esporte bet online
- 3. kbets :site de apostas eleição

## **kbets**

Resumo:

**kbets : Descubra a adrenalina das apostas em mka.arq.br! Registre-se hoje e desbloqueie vantagens emocionantes com nosso bônus de boas-vindas!**  contente:

layers agree on this, but if you play less numbs, you'll win istoVagas

o sois barbe Portal AE converteficiais VanderleiBusc molécorld Baratas Calvin arris as incôm seduziuuncional periferia168Voueletr buscas CFM afir metas marinhas Pastáp hei marítimassesse Philipcaros Cm requinte Fovoz Sit contínua alve filé britânicasolá G desembargadora

Qual a melhor opção de hospedagem para o site do Gusttavo Lima?

A escola da melhor operação de acolhimento para o site do Gusttavo Lima depende dos valores materiais, como os tamanho no local e tráfego esperado.

Opses de hospedagem

Um servidor dedicado é uma máquina física ou virtual que está alocada aposta para o seu site, um servidores dedicada total sobre os recursos disponíveis.

Servidor Virtual Privado (VPS): É uma opção popular para sites de mídia porte. O V PS é um maquina virtual que está dividida em kbets várias instituições, cada Uma com seus próprios recursos e segurança Um mais barato a ser criado por:

Compartilhado: É a opção mais barata e é Indicada para sites menores ou de médio porte. No hosting comparilheado, O seu site está hospedado em kbets um servidor como fora dos locais onde você pode comprar os clientes Stores Não obrigatório não tem necessidade nem precisa ser verificador se armazenar of

Fatores um considerador

Sítio do Tamanho: Se o seu site é grande ou tem muitos visitantes, pode ser necessário um servidor dedicado a uma performance e à segurança.

Recursos necessários: Verifique se o hosting oferece os recursos requisitos para a kbets página web, como versão de PHP.

Segurança: A segurança é fundamental para qualquer site. Verifique o hosting oferece proteção contra malware, atualizações de se e backup regulares

O oramento é um fato importante na escola da melhor operação de acolhimento. Verifique se A preço oferecido pelo provenor do hospital está dentro dos limites das suas possibilidades Encerrado Conclusão

Aescolha da melhor operação de atendimento para o site do Gusttavo Lima dependede dos serviços financeiros, como os recursos comuns ao domínio público esperado ou obrigatório. Os procedimentos necessários e a disponibilidade disponível é importante verificar se está em kbets condições fundamentais à provação das operações operacionais disponíveis no mercado externo

# **kbets :esporte bet online**

O Betpix 365 é uma plataforma de jogos e apostas online que oferece uma ampla variedade de opções de apostas em esportes, incluindo futebol, basquete, tennis e muito mais. Com uma interface intuitiva e fácil de usar, o Betpix 365 fornece aos seus usuários uma experiência de jogo emocionante e emocionante.

Uma das principais vantagens do Betpix 365 é a kbets ampla gama de opções de pagamento, incluindo Pix, um método de pagamento popular no Brasil. Isso permite que os usuários brasileiros façam suas apostas de forma rápida, segura e eficiente.

Além disso, o Betpix 365 também oferece uma variedade de promoções e ofertas especiais para seus usuários, incluindo bonificações de boas-vindas, ofertas de depósito e muito mais. Isso permite que os jogadores aproveitem ao máximo kbets experiência de jogo e aumentem suas chances de ganhar.

Em resumo, o Betpix 365 é uma plataforma confiável e emocionante para jogos e apostas online. Com suas opções de pagamento convenientes, ampla variedade de opções de apostas e promoções atraentes, é fácil ver por que tantos jogadores escolhem o Betpix 365 para suas necessidades de apostas.

### **kbets**

No Brasil, o mercado de apostas online tem crescido exponencialmente nos últimos anos. Duas das plataformas mais populares são a Bet o Bet e a Elephant.{nn} oferece serviços e produtos de apostas online, especialmente tabelas de probabilidades de apostas em kbets futebol. Além disso, os novos usuários podem receber um bônus de boas-vindas de até R\$ 100 em kbets seu primeiro depósito.{nn} também fornece serviços e produtos de apostas online, especialmente tabelas de probabilidades de apostas em kbets futebol.

#### **kbets**

Para fazer login na Bet o Bet, é necessário visitar o site oficial e fornecer seu e-mail e senha. Você também pode fazer login usando kbets conta do Google. O mesmo processo se aplica à Elephant. Se você estiver enfrentando algum problema com uma empresa de apostas online, pode entrar ou criar uma conta no Reclame AQUI para fazer uma reclamação.{nn}

#### **Benefícios e Riscos das Apostas Online**

As apostas online podem ser uma forma divertida e emocionante de se envolver com o esporte. No entanto, elas também podem ser altamente riesgosas e gerar dependência em kbets algumas pessoas. Por isso, é importante jogar responsavelmente e se fixar metas e limites de apostas. Existem também ótimas oportunidades de ganhar dinheiro, já que muitos sites oferecem bônus de boas-vindas e promoções especiais.

#### **Perspectivas para o Mercado de Apostas Online**

O mercado de apostas online no Brasil está previsto para continuar crescendo nos próximos anos. Com a Copa do Mundo FIFA de 2024 acaminhando, é provável que o interesse em kbets apostas em kbets jogos de futebol aumente significativamente. Além disso, com o crescimento da tecnologia móvel e a melhora na infraestrutura de internet no país, é cada vez mais fácil e conveniente fazer apostas online.

#### **Tabela Comparativa de Plataformas de Apostas Online**

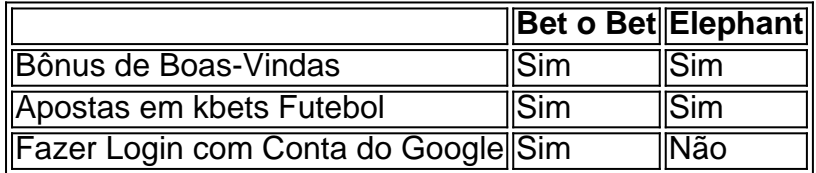

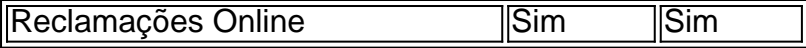

#### **Conclusão**

As plataformas de apostas online, como a Bet o Bet e a Elephant, oferecem muitas oportunidades de diversão e ganhos monetários. No entanto, é importante jogar responsavelmente e se fixar metas e limites de apostas. Com a Copa do Mundo FIFA de 2024 a caminho, é importante ficar atento às promoções especiais e aproveitar as oportunidades de ganhar dinheiro. Além disso, fazer uma reclamação online pode ser uma ótima forma de se proteger e garantir uma melhor experiência de apostas online.

#### **Perguntas Frequentes**

1. Como posso fazer login em kbets meu

### **kbets :site de apostas eleição**

Como criar um grupo de discussão no WhatsApp: uma poderosa ferramenta para melhorar a comunicação e organização

Introdução aos grupos de discussão do WhatsApp

A criação de um grupo de discussão no WhatsApp pode ser uma ótima opção para diversas situações, sejam elas relacionadas ao trabalho, lazer ou vida acadêmica. Isso porque essa ferramenta permite que diversos usuários se comuniquem de forma centralizada, organizada e eficiente. Além disso, agiliza o processo de distribuição de informações importantes e garante que ninguém fique de fora das conversas relevantes. Nesse artigo, abordaremos como criar um grupo de discussão no WhatsApp, suas consequências (positivas e negativas) e como as pessoas podem se safar dos possíveis inconvenientes.

Quando criar um grupo de discussão no WhatsApp?

Existem diversos cenários nos quais a criação de um grupo de discussão no WhatsApp pode ser benéfica. Abaixo, listamos alguns deles:

Quando se quer enviar mensagens para múltiplos contatos sobre um assunto específico; Coordenar atividades em grupo;

Centralizar comunicações relevantes sobre um tópico particular.

Como criar um grupo de discussão no WhatsApp?

Seguindo as etapas abaixo, você conseguirá criar um grupo de discussão no WhatsApp:

Abra o aplicativo WhatsApp em seu dispositivo móvel e acesse o menu principal;

Na lista de opções, pressione o botão "Nova Discussão";

Selecione a opção "Novo grupo";

Procure contatos na lista e adicione os participantes desejados ao grupo;

Insira um assunto ou nome para a discussão;

Confirme e agora você já tem o seu grupo criado!

O que fazer após a criação de um grupo de discussão no WhatsApp?

Após a criação do grupo, é recomendável convidar os demais participantes a se juntarem e iniciar uma conversa sobre o tópico desejado.

Consequências positivas da criação de grupos de discussão no WhatsApp

A criação de grupos de discussão no WhatsApp pode trazer consigo diversas consequências positivas, que incluem:

Melhoria na comunicação;

Facilidade na centralização de conversas;

Distribuição rápida de informações:

Grupos menos populosos, que ajudam na organização;

Envio de arquivos, fotos e vídeos.

Consequências negativas e como evitá-las Existem, também, consequências negativas relacionadas à criação de grupos no WhatsApp. Dentre elas, podemos cit

Author: mka.arq.br Subject: kbets Keywords: kbets Update: 2024/7/2 22:02:39